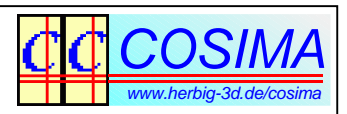

# **Schwebende Scheinfenster - manuell und automatisch**

Gerhard P. Herbig

# **1. Das Scheinfenster**

Bei einer Stereoprojektion wird das Raumbild innerhalb einer Öffnung in einer scheinbaren Wand wahrgenommen. Dieses Öffnung wird Scheinfenster genannt und ist Teil der künstlerischen Gestaltung eines Stereobildes. So wird beispielsweise verlangt<sup>1</sup>), dass kein Objekt der abgebildeten Szene diese scheinbare Wand durchdringen darf und das komplette Raumbild hinter dem Scheinfenster positioniert sein muss. Nur freistehende Objekte, welche in der Mitte des Bildes angeordnet sind und die Wand nicht berühren, dürfen sich vor dem Scheinfenster befinden. $^{2}$ )

### **Kommentar zu diesem Kapitel:**

1 ) Die hier formulierte **Scheinfensterregel** ist eine künstlerische Forderung: Stereobilder, welche diese Regel verletzen, funktionieren zwar in der Bildmitte weiterhin technisch als Raumbild, besitzen aber den Makel monoskopischer Bildränder und gelten als weniger attraktiv.

 $^{2}$ ) Manche Raumbilder erhalten durch die Verlagerung von freistehenden Objekten vor das Scheinfenster gerade erst ihren speziellen Reiz, man denke in diesem Zusammenhang an ein Tier, das seinen Kopf durch das Scheinfenster reckt, einen Elefantenrüssel, ein frei fliegender Vogel und vieles andere mehr.

# **2. Die Divergenzregel**

Falls bei einer Stereoprojektion die Bildränder genau übereinander projiziert werden, befindet sich das Scheinfenster auf der Leinwandebene. Alle Objekte, die hinter dem Scheinfenster wahrgenommen werden, besitzen dann auf der Leinwand einen positiven Wert für den Fernpunktabstand <sup>3</sup>). Dieser Wert nimmt linear mit der Größe des projizierten Bildes zu und man kommt bei Projektionsgrößen über 2m Bildbreite schnell mit der **Divergenzregel** in Konflikt. Diese lautet:

> Bei Stereoprojektionen darf kein Betrachter zu divergenter Augenstellung gezwungen werden (Divergenzverbot)<sup>4</sup>).

Es gibt eine wirkungsvolle Maßnahme zur Einhaltung dieser Divergenzregel, indem man die beiden Projektionsbilder für das linke und rechte Teilbild auf der Leinwand so lange gegeneinander verschiebt <sup>5</sup>), bis die Divergenzregel für die vorderen Sitzreihen eingehalten wird. Dadurch wird der Fernpunktabstand auf der Leinwand reduziert und das Scheinfenster wandert vor die Leinwand in den Projektionsraum.

Das Scheinfenster schwebt dann im Raum und wir sprechen von einem **schwebenden Scheinfenster**.

#### **Kommentar zu diesem Kapitel:**

 $3)$  Der Fernpunktabstand ist der Abstand zwischen dem Fernpunkt im linken Bild und dem zughörigen Punkt im rechten Bild auf der Leinwand. Dieser Abstand heißt auch Fernpunktdisparität.

<sup>4</sup>) Bei einem einzelnen Bild können Divergenzwinkel bis zu 1.0 Grad und bei Dauerstress bis 0.5 Grad gerade noch akzeptiert werden. Darüber hinaus sind Stereoprojektionen - je nach Divergenzwinkel - unangenehm bis unzumutbar.

<sup>5</sup>) Um die Fernpunktdisparität zu verringern, muss der Projektor für das linke Bild etwas nach rechts und der Projektor für das rechte Bild etwas nach links verschoben werden. Um das Maß der Verschiebung festzulegen, wird vereinfachend angenommen, dass die Fernpunkdisparität in keinem Stereobild mehr als 1/30 der Bildbreite beträgt. Bei 3D-Fernsehern oder Shutterbeamern besteht diese Möglichkeit nicht.

### **3. Im Bild eingebaute Scheinfenster**

Man kann schwebende Scheinfenster in ein Stereobild einbauen, indem man die Situation auf der Leinwand nachbildet und den linken Bildinhalt etwas nach rechts und den rechten Bildinhalt etwas nach links verschiebt. Dadurch entstehen zwangsläufig im linken *links* und im rechten Bild rechts schwarze Streifen, die jetzt aber Teil des Gesamtbildes sind. Das Gesamtbild besteht also jetzt aus zwei Bereichen, einem schwarzen Streifen und dem eigentlichen (verkleinerten) Bildinhalt.

### **4. Motivation**

Es gibt zwei ganz unterschiedliche Gründe, warum im Bild eingebaute schwebende Scheinfenster in der Praxis nützlich sein können. Ein Grund wurde schon genannt: Shutterbeamer erlauben keine Manipulation der Fernpunktdisparität auf der Leinwand und sind deshalb für Großprojektionen ungeeignet, wenn man das schwebende Scheinfenster nicht in die zu projizierenden Bilder einbaut. Dies ist eine globale Anforderung an das zu projizierende Bildmaterial, welche von der Projektionstechnik abhängig ist.

Ein zweiter Grund kann individuell für ein einzelnes Bild oder eine einzelne Szene innerhalb einer Videosequenz entstehen, wenn das Bild oder die Sequenz zu viel Stereotiefe enthält. Dann nämlich wird für dieses Bild entweder die Fernpunktdisparität größer als 1/30 der Bildbreite <sup>6</sup>) (und damit die Divergenzregel während der Projektion verletzt - trotz der Maßnahme eventueller Verschiebungen von Projektoren) oder die Scheinfensterregel kann nicht mehr eingehalten werden.

### **Kommentar zu diesem Kapitel:**

 $^6$ ) Zwar nicht unumstritten, aber eine für die Praxis trotzdem höchst empfehlenswerte Regel für die Anfertigung von Stereobildern lautet: Bei der Wahrnehmung eines Raumbildes sollte der maximale Parallaxenwinkel von 70 Bogenminuten nicht überschritten werden. Diese Regel führt bei einer Standardbetrachtungs-Situation, bei dem das gesamte Stereobild ohne Drehen des Kopfes wahrgenommen wird, zu der oben benutzten Deviationsregel, nachdem die Deviation in einem Stereobild 1/30 der Bildbreite nicht überschreiten sollte.

70 Bogenminuten können in einem Bild auch schon zu viel sein, nämlich genau dann, wenn Nahpunkt und Fernpunkt in unmittelbarer Nachbarschaft angeordnet sind (z.B. Person vor entferntem Hintergrund).

70 Bogenminuten können in Einzelfällen aber auch überschritten werden, wenn es eine stufenlose Führung im Bild gibt (z.B. eine schräge Fläche von links vorne nach rechts hinten). In diesen Fällen können durchaus auch 100 oder noch mehr Bogenminuten verkraftet werden.

Bei sehr großer Projektion ist das Gesamtbild nicht mehr ohne Kopfbewegung erfassbar. Die 70-Minutenbedingung gilt dann nur für einen Teilbereich des Bildes und der Faktor 1/30 muss dann reduziert werden, z.B. auf 1/40 für typische Kinoprojektionen.

Deviation = Fernpunktdisparität - Nahpunktdisparität

Fernpunktdisparität = Abstand der Fernpunkte zweier korrespondierender Bildpunkte

Nahpunktdisparität = Abstand der Nahpunkte zweier korrespondierender Bildpunkte

Die Deviation ist eine Bildkonstante und kann nachträglich nicht mehr verändert werden. Sie verändert sich nicht durch seitliches Verschieben der Teilbilder.

### **5. Zwei Varianten schwebender Scheinfenster**

Im Stereobild integrierte schwebende Scheinfenster können auf zweierlei Art erzeugt werden:

#### **Variante A durch Anfügen eines schwarzen Randes.**

Fügt man am linken Teilbild links und am rechten Teilbild rechts einen schmalen schwarzen Rand hinzu, passiert genau das gleiche wie beim entsprechenden Verschieben der Projektoren: das Scheinfenster wandert mitsamt dem kompletten Bild etwas nach vorne in den Raum. Als Gewinn wird eine Reduzierung der Fernpunktdisparität erreicht. Bei dieser Methode bleibt der Bildinhalt selbst völlig unverändert und auch die Scheinfensterrahmung bleibt pixelgenau erhalten. Nachteilig bei diesem Verfahren ist der Bildverlust am Rand des Bildes. Da die Gesamtzahl der Pixel trotz Hinzufügung des Rahmens konstant bleiben muss, steht nun für den eigentlichen Bildinhalt weniger Bildfläche zur Verfügung.

Eine weitere Schwierigkeit bei diesem Verfahren besteht darin, dass die Breite des notwendigen Rahmens (und damit die Anzahl der für das Bild zur Verfügung stehenden Pixel) erst nach Beendigung der Bildjustage bekannt ist - und eine Nachskalierung des schon fertig justierten Bildes aus Qualitätsgründen unter keinen Umständen in Frage kommt!

Die Variante A hat sich in der Praxis weniger bewährt, da sich durch das Anfügen der schwarzen Ränder entweder die Bildbreite des Gesamtbildes vergrößert oder, falls die Breite der Ränder in der Bildbreite berücksichtigt werden, das Höhen-Seitenverhältnis verändert wird. Beides ist in der Projektion unerwünscht, zumal in einer Bilderserie die Breite der Ränder individuell in jedem Bild anders sein kann.

### **Variante B durch Maskierung von Bildinhalt.**

Wenn man - anstatt einen schwarzen Rand hinzuzufügen - am linken Teilbild links und am rechten Teilbild rechts Bildanteile **abdeckt**, wandert das Scheinfenster ebenso nach vorne in den Raum, allerdings **ohne die absolute Lage des Raumbildes und des Fernpunktes zu verändern.**

Diese auch **Vorhangmethode** genannte Variante hat den Vorteil, dass das Bild zunächst mit voller Auflösung erzeugt werden kann, denn es wird keine zusätzliche Bildfläche für die Rahmen benötigt. Allerdings ändert sich mit der Abdeckung von Teilen des fertigen Bildes auch der wahrgenommene Bildausschnitt, d.h. der künstlerische Eindruck des Bildes wird durch diese Art der schwebenden Scheinfenster stark verändert, aber dies wird ja genau verlangt.

Diese Methode eignet sich deshalb besonders für die manuelle Erzeugung von schwebenden Scheinfenstern, wenn man die Wahl des Bildausschnitts und der schwebenden Scheinfenster unter stereoskopischen Bedingungen kontrollieren kann (z.B. mit Verwendung des Cosima Viewers). Aber auch für Videos hat sich diese Methode bewährt, denn sie garantiert unabhängig von der Szenerie immer eine konstante Bildgröße, d.h. die Anzahl der Pixel für die Bildbreite und die Bildhöhe bleiben unabhängig von der Breite der schwarzen Ränder immer konstant.

# **6. Schwebende Scheinfenster mit COSIMA**

COSIMA unterstützt beide genannte Arten der schwebenden Scheinfenster sowohl für Bilder als auch für Videos, für Videos aber vorerst nur voll-automatisch.

### **6.1 Variante A durch Anfügen eines schwarzen Randes**

Die wesentlichen Eigenschaften bei dieser Variante sind:

- 1. die vorhandene Scheinfensterrahmung bleibt erhalten
- 2. Scheinfenster und Raumbild wandern gemeinsam nach vorne
- 3. die Fernpunktdisparität wird reduziert
- 4. die Bildbreite erhöht sich um die Breite der angefügten Ränder.

Das Bild sollte also mit korrektem Scheinfenster erzeugt werden:

- Wir setzen deshalb EstimateWindow = 2 (Nahpunktrahmung) oder EstimateWindow = 3 (Nahpunktrahmung, nur Bildränder werden berücksichtigt).
- Für Bilder kann optional der Ausschnitt und die Rahmung zusätzlich mit PostViewerActive = 1 manuell verändert und feinjustiert werden.
- Die Automatik zum Erzeugen für schwebende Scheinfenster wird in diesem Fall mit AutoFrameFloating = 1/2 (automatische Ränder) aktiviert. Die Fernpunktdisparität wird dann eingestellt auf maximal 33 Promille (Parameter FloatingTarget).

Für die Automatik gibt es wiederum zwei Varianten: mit AutoFrameFloating = 1 bleibt die Breite der nutzbaren Bildfläche konstant (wie mit Parameter OutputWidth angegeben) und die schwarzen Rahmen werden einfach angefügt. Der nutzbare Bildinhalt entspricht damit exakt dem (im PostViewer) gewählten Ausschnitt, **die Gesamtbildbreite ist aber größer als** OutputWidth.

Mit AutoFrameFloating = 2 wird das Bild automatisch so erzeugt, dass die Summe aus der Breite des Bildinhalts und des schwarzen Streifens gerade OutputWidth entspricht, **die Breite des Bildinhaltes ist also kleiner als** OutputWidth.

#### **Kommentar zu diesem Kapitel:**

Schwebende Scheinfenster entsprechend der Variante A können natürlich auch komplett manuell (mit AutoFrameFloating = 0) alleine durch die Berechnung der Rahmenbreiten erzeugt werden. Dafür muss die erforderliche Bildverschiebung in Pixel bekannt sein, sie soll im folgenden Beispiel 60 Pixel für ein Full-HD Bild, also 31 Promille betragen:

Dann ist das linke Bild um 30 Pixel nach rechts zu verschieben und das rechte Bild um 30 Pixel nach links. Diesen Rand können wir von der Bildbreite abziehen und setzen deshalb: OutputWidth = 1890 (= 1920-30). Falls wir dies unterlassen wird das Bild 1950 (=1920+30) Pixel gross.

Wir fügen also zunächst links und rechts ie ein Streifen mit 15 Pixel Breite an: LeftRightFrame = 15 und verschieben das Scheinfenster mit FrameFloating = 15, damit verschwindet der Streifen auf der einen Seite (15 - 15 = 0) und auf der anderen Seite wird er  $q$ enau 15+15 = 30 Pixel breit.

### **6.2 Variante B durch Maskierung von Bildinhalt (Vorhangmethode).**

Die wesentlichen Eigenschaften bei dieser Variante sind:

- 1. das Scheinfenster wird komplett neu angelegt (abhängig vom Bildinhalt)
- 2. das Raumbild wandert in seiner Gesamtheit *nicht* nach vorne
- 3. die Fernpunktdisparität bleibt daher unverändert
- 4. die Bildabmessungen (breite und Höhe) bleiben immer konstant.

Das Bild muss deshalb mit korrekter Fernpunktdisparität erzeugt werden:

- Wir setzen also  $EstimateWindow = 4$  (Fernpunktrahmung)
- WindowOffset = 33 (Fernpunktdisparität 33 Promille)

Für Bilder kann die Vorhangmethode prinzipiell manuell oder automatisch erfolgen. Für die **manuelle** Methode setzt man

- AutoFrameFloating = 0 (keine Automatik)
- PostViewerActive = 1 (Ausschnitt und Scheinfenster manuell).

Wählt man die **Automatik**, setzt man:

- AutoFrameFloating = 3 (automatische Vorhänge) und
- PostViewerActive = 0 (keine manuelle Bearbeitung)

Bei der **manuellen** Methode öffnet sich nach der Berechnung der Bildfehler der **COSIMA PostViewer** und mit Strg-linke Maustaste (Auf den Bildrand klicken und nach innen ziehen) kann man von außen nach innen Vorhänge in das Bild hereinschieben. Auf diese Weise lassen sich Bildausschnitt, Disparität und schwebende Scheinfenster unabhängig voneinander unter stereoskopischen Bedingungen einstellen. Die Breite der beiden Vorhänge links und rechts muss nicht identisch sein, mit unterschiedlich breiten Vorhängen wird ein unsymmetrisch schwebendes Scheinfenster realisiert.

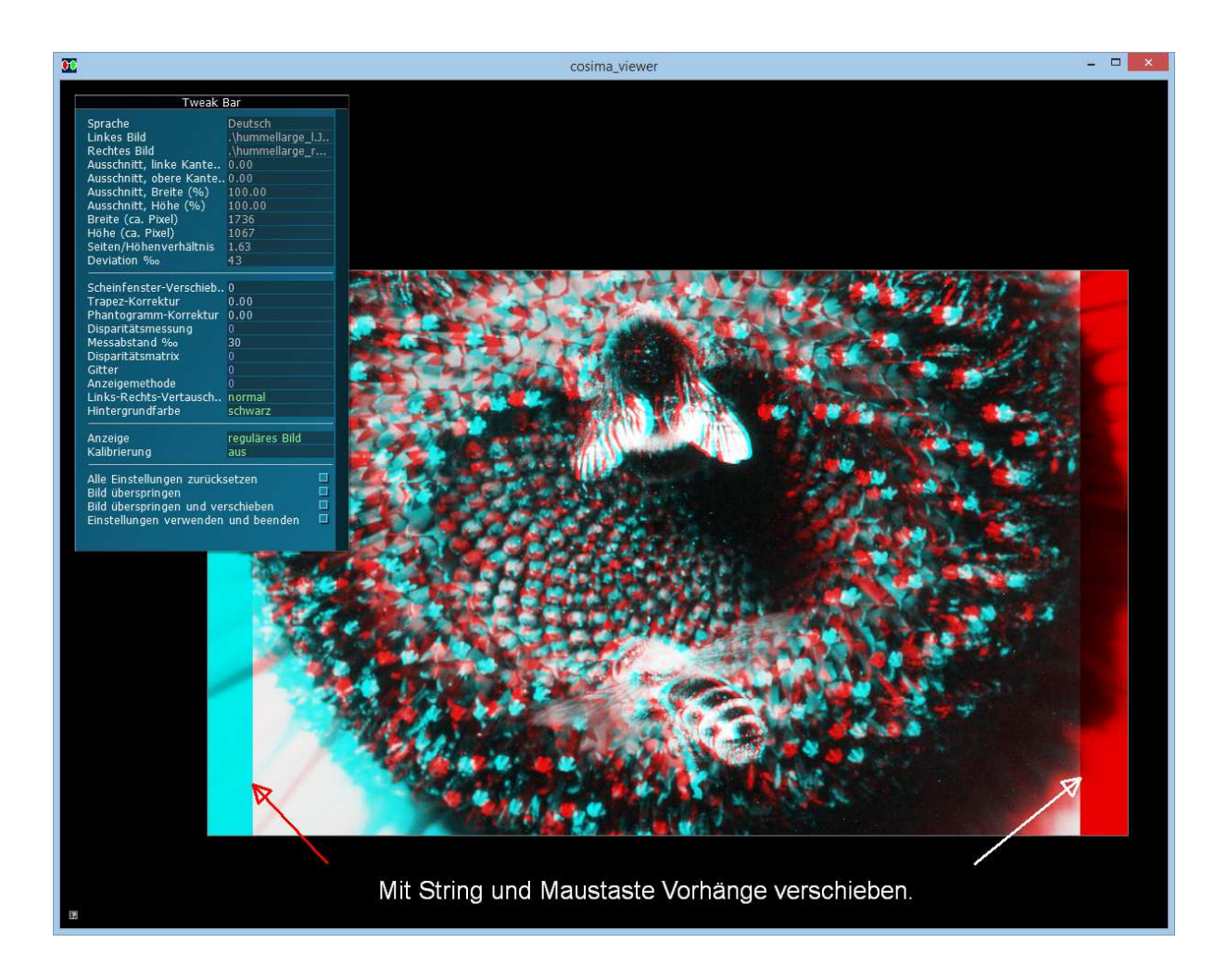

# **Bild 1: COSIMA Postviewer:**

Manuelles Setzen von schwebenden Scheinfenstern mit Strg-linke Maustaste.